# EE / CprE / SE 492 - Bi Weekly Report 02 Feb. 9 - Feb. 22, 2021 Group 34 Route-Constrained Family Shopping Optimization

*Client: Iowa State University Faculty Advisor: Goce Trajcevski Project Contact: Ashfaq Khokhar*

# Team Members:

Colin Thurston - *Team Leader* Christian Baer - *Backend Architect* Tavion Yrjo *- Backend Developer* Colin Willenborg - *Mobile Developer* Elizabeth Strzelczyk - *Web Developer* Erich Brandt - *Web Developer*

# **Weekly Summary:**

The overall objective of these weeks were to get the project started and to have something to show UI wise. Also to get the web api started to get the backend going. We have gotten a decent amount of the UI done for the Android application and a start to the Web application with login and home page.

# **Past Week accomplishments:**

We have worked together on creating a substantial preliminary Mobile Application. Along with the Mobile Application, a preliminary Web Application has been created as well to serve as the front end online. A foundation for the Web API has been created and it is now being hosted along with the MySql database. The WebScrapping console app has been created and is being developed.

#### **Pending Issues:**

- Web Scraper Trying to get the google search to be at the users location.
- Some stores don't allow web scraping so the range of our stores we can use is limited to what information we can get from the google shopping tabs unless we buy the individual stores api packages.

# **Individual Contributions:**

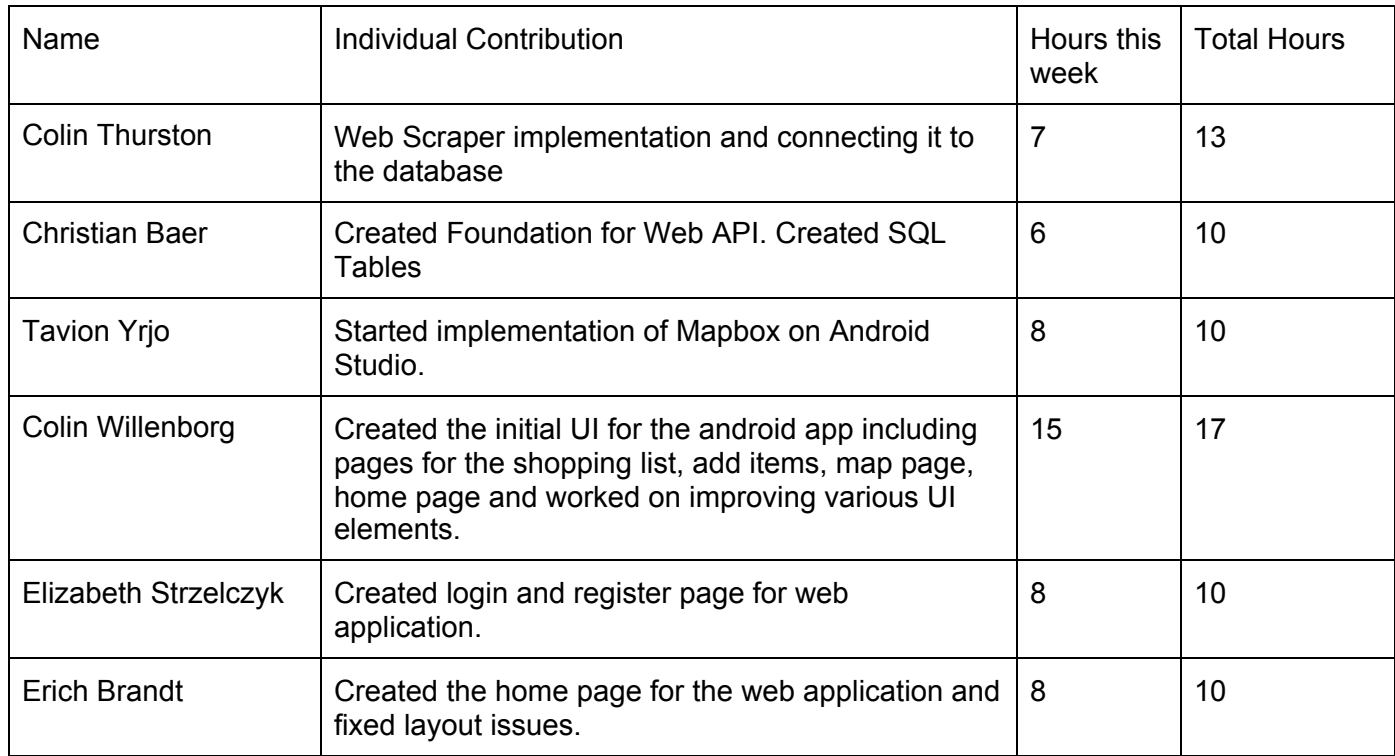

# **Plans for upcoming week:**

- Web API- Christian
	- See if we can use Entity Framework with the Web API
	- Create Objects for Database Tables and Views
- MySql Christian
	- Create MySQL views for Web API use
- Mobile app Colin Willenborg
	- Polish up the UI as needed.
		- Add in the remaining functionality for the shopping list activities
		- Start hooking up the backend to the frontend components like the login screen and getting the shopping list from the database and allow editing of the information.
	- Add in the functionality for the settings page and figure out any new pages that will need to be included for the full functionality of the app.
	- Incorporate the mapbox activity Tavion made into the app.
- Mapbox Tavion
	- Continue implementation of the Mapbox map.
	- Update dependencies to allow Mapbox.
- Algorithms Colin Thurston
	- Get a specific location to search for items in the Web Scraper.
	- Connect it to the database .
- Get more in depth data from the search.
- Web app Elizabeth/Erich
	- Finish implementation of a sidebar navigation tool for users to switch between web pages
	- Add user's lists to the home page
	- Add additional bare bones web pages to be accessed via the sidebar (settings, notifications, etc.)
	- Incorporate mapbox activity into the web application

# **Summary of bi-weekly advisor meetings:**

Our advisor asked us to create a detailed system diagram along with detailed wireframes for our Mobile Application. He also asked us to revise the Storyline that we made for last week's meeting. We are going to assign system components to each use case of the storyline. This will make our storyline more detailed and give the readers a better sense of how our application works. We were also told to reduce scope creep and focus on our most basic problems currently.